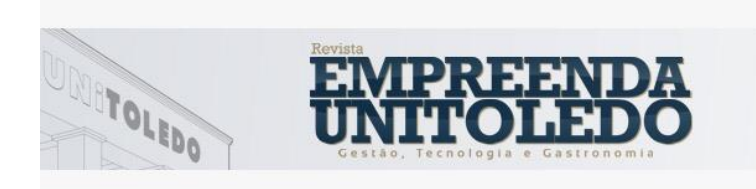

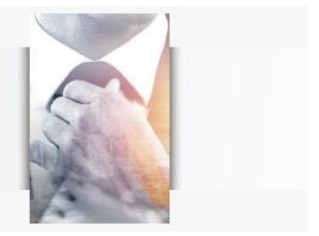

# **MONITORAMENTO VISUAL DE SERVIDOR DE IMPRESSÃO** *VISUAL PRINT SERVER MONITORING*

*Luiz Felipe de Camargo<sup>1</sup> José Remo Ferreira Brega<sup>2</sup>*

**RESUMO:** A partir da necessidade de economia e uma melhor gestão dentro de um servidor de impressões, este trabalho propõe um estudo acerca da gestão visual deste servidor, visualizando desde os estados dos equipamentos até os montantes impressos em cada equipamento. Como resultado prático foi desenvolvida uma ferramenta utilizando as linguagens PHP para organização dos dados e JavaScript com a biblioteca D3.js para geração de gráficos, incorporando três modelos de visualização diferentes: gráfico de barras, diagrama de rede e treemap. Os dados utilizados para elaboração da ferramenta provêm de duas fontes distintas, sendo a primeira fonte um script BASH desenvolvido durante o projeto, que consulta e armazena os estados dos equipamentos de impressão e da estrutura de rede que os mantém conectados e a segunda fonte o software de geração de logs de impressão PaperCut instalado no servidor de impressão.

**Palavras-chave:** Visualização; Dados; Gestão

**ABSTRACT:** From the need for economy and better management within a print server, this work proposes a study about the visual management of this server, visualizing from the states of the equipment to the amounts printed on each equipment. As a practical result a tool was developed using the PHP languages for data organization and JavaScript with

 $\overline{a}$ 

<sup>1</sup> Mestrando em Ciência da Computação, UNESP, 2017.

<sup>2</sup> Doutor em Engenharia de Transportes, UNESP, 1997.

the D3.js library for graphing, incorporating three different visualization models: bar graph, network diagram and treemap. The data used to prepare the tool comes from two different sources, the first source being a BASH script developed during the project, which queries and stores the states of the printing equipment and the network structure that keeps them connected and the second source the software of the PaperCut print logs installed on the print server.

**Keywords:** Visualization; Data; Manament

#### **1 Introdução**

Cada vez mais a utilização consciente de recursos relacionados à impressão de documentos vem crescendo, a utilização de insumos como tinta e papel causam impactos financeiros nas organizações e também impactos ambientais em todo o planeta. A correta gestão de um servidor de impressão permite a redução nos consumos de recursos, evitando abusos e dimensionando corretamente os equipamentos que realizam as impressões.

Diversos softwares propõe o auxílio nesta gestão, desde os mais simples, até os mais sofisticados, permitindo diversos tipos de monitoramento e ajustes. O objetivo deste trabalho é desenvolver uma ferramenta desta categoria, com recursos básicos, porém, com uma abordagem diferenciada, se baseando nos conceitos de visualização da informação. Informações como estado atual das impressoras, produção mensal de cada uma, geral e por usuários, detalhando inclusive cada trabalho realizado, podem ser exibidas através de diferentes modelos de visualização.

Busca-se com este trabalho oferecer uma ferramenta que amplie a capacidade cognitiva sobre os dados de impressão, através de técnicas visuais, a fim de facilitar e incentivar o processo de gestão, gerando assim economia para a organização.

Como trabalhos relacionados pode-se citar o trabalho de Pousman no ano de 2008, propondo uma ferramenta visual para acompanhamento das filas de impressão (POUSMAN; ROUZATI; STASKO, 2008). No campo da gestão aplicada à impressão tem-se o trabalho de Zhu em 2013 propondo um sistema de impressão baseado em cloud para gestão de um escritório (ZHU et al., 2013). Em 2016 Shonewill produz um trabalho descrevendo a implementação de um servidor centralizado de impressão utilizando em conjunto, para gestão das impressões a mesma aplicação usada para coleta de dados neste trabalho (SCHONEWILL, 2016).

Nas próximas seções deste trabalho serão abordados os seguintes assuntos: Seção 2 traz uma revisão de conceitos como fundamentação teórica para o desenvolvimento do projeto, a Seção 3 descreve a metodologia utilizada, os resultados são analisados e discutidos na Seção 4, finalizando o trabalho com a conclusão seguida das referências utilizadas.

#### **2 Fundamentação Teórica**

Nesta seção descreve-se brevemente conceitos utilizados na elaboração deste trabalho e também os modelos de visualização utilizados.

#### **2.1 Gestão**

Todos os recursos tecnológicos devem ser utilizados com consciência, uma vez que toda a matéria-prima utilizada para produção destes vem de recursos naturais findáveis, como, por exemplo o papel e demais suprimentos utilizados em um parque de impressoras. Neste ponto entra o processo de gestão, pode-se definir gestão ou administração como o ato de combinar os recursos e os objetivos de uma organização, na proporção adequada, sendo, para isso, necessário tomar decisões constantemente em um contexto de restrições, pois, nenhuma organização dispõe de todos os recursos e a capacidade de processamento de informações do ser humano é limitada (CHIAVENATO, 2003).

#### **2.2 Registros -** *Logs*

Um servidor de impressão, como diversos outros ativos tecnológicos, gera uma quantidade enorme de dados durante a realização de suas atividades, estes dados são constituídos de registros de acesso, registros de utilizações de recursos, etc., geralmente compostos de arquivos de texto puro, chamados logs. Sendo assim pode-se considerar como arquivo de log o registro das transações entre um sistema, no nosso caso o servidor de impressão, e seus clientes, os terminais que realizam as impressões (PETERS, 1993).

Para o gestor, esta grande quantidade de dados causa dificuldade na utilização das informações disponíveis, desta forma, técnicas de processamento destes dados e que facilitem a cognição de significados servem para ajudar no melhor aproveitamento destes dados.

## **2.3 Visualização da Informação**

A chamada visualização da informação tem como objetivo comunicar informações de forma clara e efetiva através de meios gráficos, ela busca potencializar a absorção da informação pelo usuário do sistema que a utiliza, para isso são aplicadas técnicas de computação gráfica, muitas vezes interativas, que auxiliam a análise e compreensão dos dados (FREITAS et al., 2001).

Figura 1. Modelo de análise de três partes para visualização.

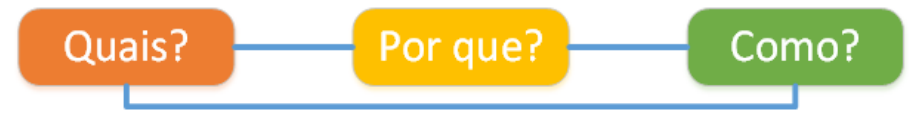

Fonte: adaptado de Munzner (2014)

Pode-se ver na Figura 1 um modelo de como desenvolver uma ferramenta de visualização respondendo três perguntas: por que a tarefa está sendo executada, quais dados são exibidos nas visualizações e como a linguagem de expressão é construída em termos de opções de design (MUNZNER, 2014).

A análise visual de dados ajuda a perceber padrões, tendências, estruturas e exceções, mesmo em fontes de dados mais complexas. À medida que a quantidade de informações de logs produzidas a cada dia cresce exponencialmente, a comunicação com recursos visuais permite a melhor compreensão destas grandes quantidades de dados.

#### **2.4 Modelos de Visualização**

A seguir apresenta-se uma revisão sobre os modelos de visualização utilizados durante a realização deste trabalho.

Para melhor avaliar associações entre elementos utiliza-se o modelo de diagrama de rede ou grafo direcionado por força, através dele é possível facilitar a análise exploratória mesmo de situações complexas. Pode exibir diversas variáveis através de posição, tamanho e cor dos elementos. Diversos modelos podem ser derivados do modelo diagrama de rede, de acordo com os dados utilizados e com a imaginação e capacidade técnica do designer, a Figura 2 exibe um exemplo desta representação (KIRK, 2012).

Figura 2 – Exemplo de diagrama de rede

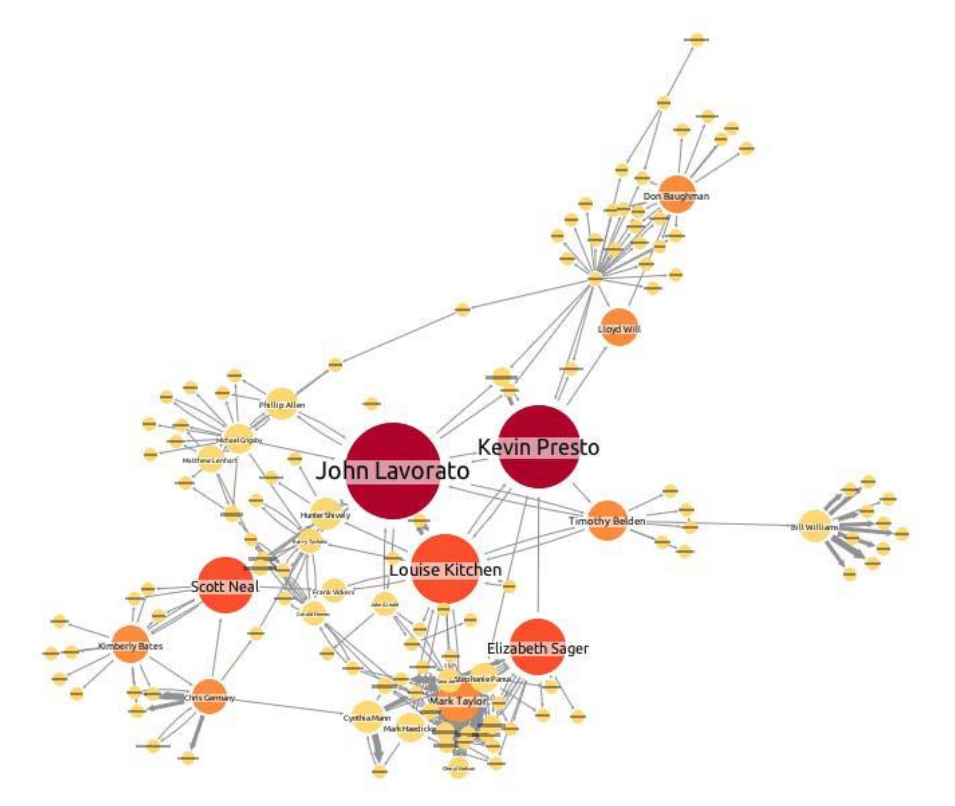

Fonte: Kirk (2012).

O modelo de gráfico de barras ou colunas (bar chart ou column chart) é utilizado para comparações de tamanhos de valores, sejam eles relativos ou absolutos, de diferentes categorias. Este modelo utiliza como variáveis visuais o comprimento ou altura da barra ou coluna e a matriz de cores para diferenciar categorias. Um exemplo do modelo pode ser visto na Figura 3 (KIRK, 2012).

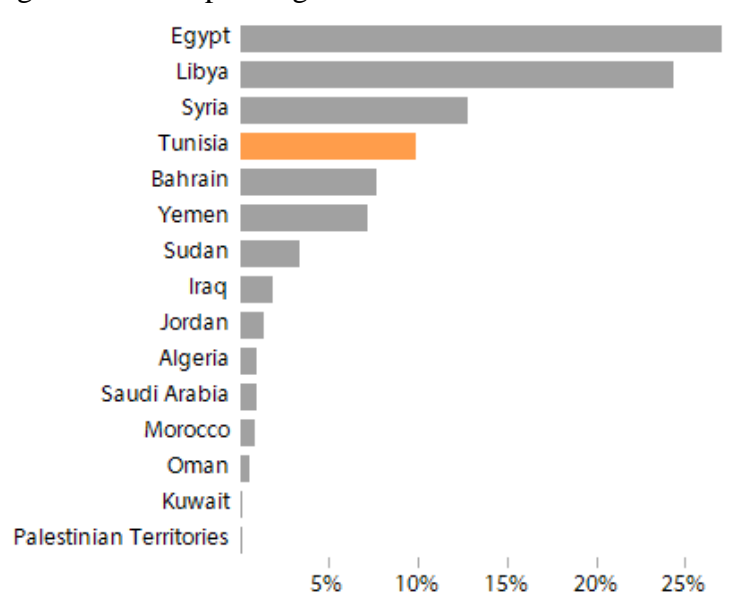

#### Figura 3 – Exemplo de gráfico de barras

Fonte: Imagem criada por Joe Parry (http://key-lines.com/)(KIRK, 2012).

O chamado *treemap* é um modelo visual que tem como objetivo mostrar a divisão de uma população em categorias, sendo elas hierárquicas, este modelo representa porções de uma população através de espaços retangulares, agrupando valores semelhantes para definir categorias. Como variáveis visuais utiliza área, posição, matriz de cor e brilho/saturação da cor, um exemplo de *treemap* pode ser visto na Figura 4 (KIRK, 2012).

Figura 4 – Exemplo de treemap

| Fast Start for<br>Anthony and 8-1<br><b>Start for Knicks</b> |                                                                                                    | <b>Toronto Blue Jays hire</b><br>John Gibbons as<br>manager   Baseball |                                                                                                    |                                                                                                    | San Francisco approves<br>public nudity ban;<br>protesters strip down                                |                                                                                                    |                                                                                     |                                                                                                    | Driver of<br><b>Midland</b><br>parade float<br>described as                                          | Wen Jiabao<br>adamant on South<br>China Sea claim                                      |                                                                                                    | Mumbai attacker<br>Humor in the<br>executed in India<br><b>Burst Tel Aviv</b><br><b>Bubble</b>                                                                         |                                                                                                    |                                                                                                    |
|--------------------------------------------------------------|----------------------------------------------------------------------------------------------------|------------------------------------------------------------------------|----------------------------------------------------------------------------------------------------|----------------------------------------------------------------------------------------------------|----------------------------------------------------------------------------------------------------|----------------------------------------------------------------------------------------------------|-------------------------------------------------------------------------------------|----------------------------------------------------------------------------------------------------|----------------------------------------------------------------------------------------------------|----------------------------------------------------------------------------------------|----------------------------------------------------------------------------------------------------|----------------------------------------------------------------------------------------------------|----------------------------------------------------------------------------------------------------|----------------------------------------------------------------------------------------------------|
| <b>NHL</b> awaits<br>economic<br>proposals                   | <b>Boxer Macho</b><br>Camacho shot<br>in Puerto Rico<br>Saint Louis can't overcome TOs<br>in loss to Kansas |                                                                        | <b>Kevin Durant, NBA</b><br>players stunned by<br>D-III player Jack<br>Taylor's 138 points                                                     | Hiroki<br>Kuroda                                                                                               | South Carolina<br>after report                                                                       | Panetta says US<br>must press fight<br>against Al-Qaeda<br>tax chief resigns<br>reveals 4 million<br>San Diego media |                                                                                     |                                                                                                    | 'in shock'<br>NJ mayor to honor<br><b>Twitter</b> food<br>stamp challenge<br>Give Thanks for Low     | Women in China Leadership<br>Fewer Than Under Mao                                      |                                                                                                    | Three people<br>killed in central<br>Kabul suicide<br>bombina                                                                                                    | John McAfee.<br><b>Unhinged: His</b><br><b>Bizarre Breaks</b><br><b>From Reality</b>                                     | Kirchner's<br>popularity in<br>freefall amid new<br>mass protest<br>Why we arroted a man forteling Mds.<br>Sorte/Suse weept not Police on the |
| <b>Barclays</b><br>CenterBrooklyn<br>,NY                     |                                                                                                    | Mike D'Antoni should still be in<br>bed, not on the bench              |                                                                                                    | returns to<br>Yankees for<br>\$15 million<br>Warren Of Jack Zdurkrok<br>me Core-Tage<br>controls in front that | taxpayers hacked<br>Witness: Shooting<br>victim pleaded. 'Please<br>nol Pleasel<br><b>Unter Phil</b> |                                                                                                    | figure dies after<br>car crash<br>Christie Surges to 67%<br>Favorable in Post-Sandy | Food Prices as They'll<br>Rise Next Year<br><b>// Doute Covered / Filippot</b><br>de noorredin deale / Coll. ema<br>d'3/// businessmer, pict toy<br>1 lt<br>Phodeda in mortpage roles signing |                                                                                                    | Oliver Holt column<br>Worldwide Becks appeal:<br>The global opportunities<br>available |                                                                                                    | Premier League -<br>Wenger: Henry<br>could return to<br>Arsenal                                                                                                    |                                                                                                    | Gatland: I<br>could have<br>lost a leg                                                                                                    |
| Luck by chance                                               |                                                                                                    |                                                                        | Emmitt Smith and Apolo Anton<br>Ohno eliminated from Dancing<br><b>Crazy Eight</b>                                                             |                                                                                                    |                                                                                                    | "The Voice' recap:<br>Toys safer than ever.<br>but a few dangerous                                                   |                                                                                     |                                                                                                    | <b>Flu outbreak</b><br>has already<br>anived in<br>Alaska, state                                     |                                                                                        |                                                                                                    |                                                                                                    |                                                                                                    |                                                                                                    |
|                                                              |                                                                                                    | the occasion                                                           | 'Guardians' rise to<br>Viewers.                                                                                                    |                                                                                                    | NBC Wins November Sweep for<br>First Time Since 2003, Gains More                                     |                                                                                                    | Doctors: Birth control pills<br>should be sold over the counter                     |                                                                                                    | says<br><b>Di tacim subjected in West</b><br>econdumismile, CIC phases<br>shop mas from the<br>high  |                                                                                        |                                                                                                    | Method behind<br>Ronaldo's miserv                                                                                                    | Woodcash for Crainer<br>pack to have modes                                                                               |                                                                                                    |
| With 'Breaking Dawn,' I Remember<br>My Love At First Bite    |                                                                                                    | of Pi'                                                                 | Jessica Gel Finanti Virgini<br>Dide book at LA Historical<br>Take vovage of<br>discovery in 'Life<br>The Voice: Top Clubb Contestants Revealed |                                                                                                    | Star Mars 7 & Strongh<br>Empire, Jodi Millar<br>Lisenmon Fascian<br>Collectorid de                   |                                                                                                    | <b>Karzai Gives His</b><br>Approval for                                             |                                                                                                    | Miltary cargo<br>plane catches<br>fre, crashes in<br>Yemeni capital<br>10 killed                     | <b>FOREX-Euro</b><br>slumps after                                                      |                                                                                                    | Eurozone finance<br>ministers fail to agree<br>Greece bailout                                                                                                    | <b>TELES</b><br>rate aprol tr<br>abitante<br>strologie<br>trigondone<br><b>Russell sony over</b><br>college cuts mistake |                                                                                                    |
| <b>Black Fridav</b><br>Protesters to                         |                                                                                                    |                                                                        | Japan trade deficit jumps<br>as exports to China fall                                                                                          |                                                                                                    | Best Buy Earnings<br>Dismal as Holiday<br><b>Season Begins</b>                                       | Execution of<br><b>Prisoners</b><br>Court approves FTC's                                                             |                                                                                     |                                                                                                    | Egypts President Wolveren<br>Worshouths fight-spain State<br>Worshout<br>New Zealand Volcano Erupts; | no Greece                                                                              |                                                                                                    |                                                                                                    |                                                                                                    | 腹膜<br><b>Tolkien Estate sues</b><br>over Lord of the                                                                                          |
| Take on Wal-<br>Mart                                         | Hostess Judge to Weigh<br><b>Shutdown After Mediation Fails</b>                                             |                                                                        | Asian markets                                                                                                    | US housing data encourage<br>cookies<br>Japan logs 4th straight trade<br>detch in Oct                          |                                                                                                    | \$22.5 million penalty<br>for Google over Safari                                                                     |                                                                                     | Dozens of Hilgers Safe<br>Hype Update by<br>Windows 8 adds<br>NJ jury convicts NY<br>man in iPad data<br>Brope, Reside<br>breach case<br><b>WC</b><br>payphone                                | deal, yen falls<br>broadly                                                                           | Energy<br>proposals<br>may push up<br>bills                                            | Charles affacted: Walking tols (Opayday box)<br>Terra to plean up act or box)<br>Tax avoidance<br>schemes 'mste<br><b>UK billions in lost</b><br>revenue" | 显<br><b>Rings slot machines</b><br>Wilson Information and in<br>$-000$<br>Victor<br>Roge<br>Broje<br>Solt cons<br>magato<br>cristiant or<br>Urbsolly Bishies 'Let bend |                                                                                                    |                                                                                                    |

Fonte: Imagem de "Newsmap" (http://newsmap.jp/), criada por Marcos Weskamp (KIRK, 2012).

# **2.5 D3.js**

D3.js é uma biblioteca escrita na linguagem JavaScript para geração de gráficos ou visualizações, manipulando e dando vida a dados através das tecnologias HTML, SVG e CSS. Possui ênfase nos padrões atuais da WEB, de forma a utilizar toda capacidade dos navegadores de internet modernos sem utilização de padrões proprietários. O D3.js é utilizado em centenas de páginas na internet, seus principais usos são para criação de gráficos interativos em sites de notícias, dashboards para visualização de dados e produção de mapas para sistemas de informações geográficos.

À primeira vista o D3.js pode ser confundido com um pacote de gráficos, mas ele é muito mais amplo, ele permite a associação de elementos de uma página WEB com elementos de dados, mapeando atributos de dados para propriedades visuais dos elementos na página WEB. Para a construção de suas representações, a biblioteca D3.js faz uso extenso das propriedades de desenho presentes na versão 5 da linguagem de marcação para WEB HTML, em especial da possibilidade de gerar imagens através de código no formato SVG (Scalable Vector Graphics). SVG permite a criação de formas básicas, como retângulos, círculos e linhas e até mesmo elementos mais complexos como polígonos e textos.(CASTILLO, 2014) A combinação destes elementos em SVG dentro dos modelos

de visualização disponíveis na galeria de exemplos do D3.js permite ao designer de visualização a criação de excelentes visualizações para WEB de maneira relativamente simples. Os dados podem ser lidos pela biblioteca D3.js a partir de arquivos JSON, CSV, entre outros.

# **3 Metodologia**

Para a exposição da metodologia utilizada no desenvolvimento deste trabalho, o processo foi dividido em duas etapas que serão melhor detalhadas nas próximas subseções: Obtenção e Organização de Dados e Elaboração da Representação de Dados.

# **Obtenção e Organização de Dados**

Os dados utilizados na ferramenta desenvolvida foram obtidos de duas fontes distintas: dados acerca do estado das impressoras e dos ativos de rede que oferecem a infraestrutura para conexão das impressoras foram obtidos através de um script desenvolvido para coleta das informações e armazenamento destas em um arquivo do tipo JSON, já os dados referentes aos trabalhos de impressão realizados foram obtidos através dos logs de impressão gerados pelo servidor de impressão utilizando um software apropriado.

O script foi desenvolvido utilizando a linguagem de programação BASH, para execução direta no terminal do sistema operacional Linux. A estrutura do algoritmo criado executa uma leitura do arquivo JSON com os dispositivos de rede já previamente cadastrados, executada uma verificação Ping através do protocolo ICMP e armazena ou atualiza o resultado no respectivo item do arquivo JSON utilizado nesta etapa. O script foi estruturado para ser executado permanentemente, executando a verificação da maneira mais ágil e simples possível, a fim de agilizar a verificação de todo o parque de equipamentos sem gerar sobrecarga na rede.

Os dados dos trabalhos de impressão realizados foram tratados e organizados gerando outros dois conjuntos de dados, um primeiro criado percorrendo os logs de todos os meses disponíveis, totalizando os valores de impressões realizados para cada mês na impressora selecionada, gerando um arquivo para cada impressora disponível. A segunda

organização seleciona somente os dados referentes a uma impressora em um mês já previamente escolhido, percorrendo assim somente um arquivo, o relativo ao mês desejado, evitando assim a necessidade de processamento. Para estas duas últimas organizações foi utilizada a linguagem de programação PHP, percorrendo os logs previamente obtidos através do software PaperCut e armazenados no formato CSV e gerando os resultados em arquivos JSON para serem posteriormente utilizados pela biblioteca de visualização D3.js. A primeira organização de dados demanda uma carga maior de processamento dependendo da quantidade de meses disponíveis. Para evitar problemas de lentidão, as totalizações são realizadas apenas na primeira consulta a uma determinada impressora, para as próximas consultas os dados permanecem previamente calculados, sendo atualizados somente os valores do mês mais atual.

Os dados relativos aos trabalhos possuem, entretanto, duas limitações, a primeira delas é que os dados são obtidos a partir do servidor de impressão, isso exclui da contabilização as cópias e impressões via porta USB realizadas diretamente na impressora. A segunda limitação é que são contabilizados de maneira integral todos os trabalhos cancelados diretamente na impressora, uma vez que estes trabalhos já tramitaram pelo servidor de impressão e foram registrados nos logs.

Como cenário para desenvolvimento foi utilizado um servidor de impressão corporativo com 61 impressoras instaladas e registros de impressões de 63 meses, do período de maio de 2012 a julho de 2017.

#### **Representações Visuais**

A ferramenta desenvolvida se baseia em 3 etapas de visualização dos dados, utilizando em cada etapa uma técnica de visualização específica, de forma a exibir as informações de maneira adequada, ressaltando assim as mais relevantes em meio a grandes quantidades de dados.

A primeira visualização utilizada foi a de diagrama de redes, por meio dela são expostos os dados de topologia e localização dos equipamentos através das arestas dos grafos e os dados dos status dos equipamentos e seu tipo através dos nós com cores e tamanhos variados, sendo nós mais claros ativos de redes e mais escuros impressoras, nós em destaque são apresentados em preto e com problemas em vermelho. O tamanho dos nós

está relacionado ao tipo do equipamento, podendo ser impressora, ativo de rede ou mesmo o servidor de impressão e também ao estado do equipamento, uma vez que equipamentos com problemas são exibidos em tamanho maior para maior destaque.

Para a segunda visualização foi utilizada a solução de gráfico de barras, exibindo no eixo horizontal os meses nos quais os logs possuem referência à impressora selecionada e no eixo vertical os valores de totais de impressões daquela impressora nos referentes meses.

A terceira visualização utilizada é baseada no modelo de treemap, com 3 níveis de detalhamento dos trabalhos de impressão realizados. No primeiro nível os trabalhos são agrupados de acordo com os usuários que os realizaram, no segundo nível são agrupados de acordo com os nomes dos arquivos impressos e no último nível não existe agrupamento, sendo cada retângulo um trabalho realizado. Em todos os níveis, o tamanho dos elementos retangulares varia de acordo com a quantidade de páginas que compõe os trabalhos ou agrupamentos de trabalhos. O posicionamento do curso sobre um retângulo exibe um popup com a prévia do valor do próximo nível.

## **4 Análise e Discussão dos Dados**

Durante o desenvolvimento da ferramenta, diversos problemas foram encontrados e quando possível foram solucionados, nesta seção são citados os resultados obtidos, os problemas encontrados e suas soluções quando encontradas durante a realização deste trabalho.

A primeira visualização gerou uma boa compreensão da estrutura da rede e da distribuição das impressoras, oferecendo também uma visão imediata da situação dos equipamentos, permitindo comunicação em tempo real de problemas de indisponibilidade dos equipamentos. Porém, esta implementação gerou alguns problemas, a quantidade de nós impossibilitava a identificação adequada destes e a busca por um determinado nó, uma vez que a presença de identificações textuais em todos os nós gerava sobreposição dos elementos impedindo a leitura como observado na Figura 5 e a busca sequencial levava tempo demais. Para sanar estes problemas, foi criada uma lista lateral de todos os nós vinculada aos próprios nós, onde quando se aponta o mouse para um determinado nó ou

para sua respectiva posição na lista este ganha destaque e passa a ter um rótulo com seu nome, como visto na Figura 6. Para maior flexibilidade e melhor efeito visual, a possibilidade de mover os nós com o mouse foi mantida, mesmo a propriedade força das ligações disponível no modelo não estar sendo utilizada para expressar nenhuma grandeza.

Figura 5 – Problema no modelo de diagrama de rede, as identificações dos nós acabam sobrepostas

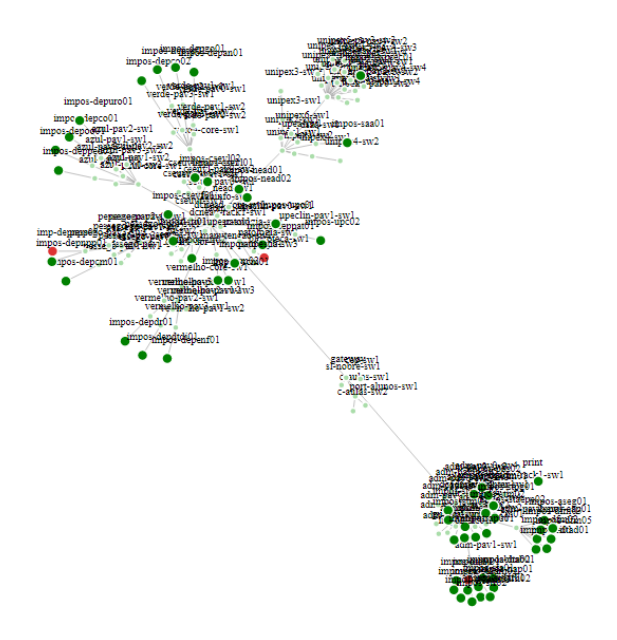

Fonte: autores.

Figura 6 – Solução encontrada mostrada no detalhe em vermelho, é mostrado um destaque ao posicionar o cursor em um nó ou na sua posição na lista

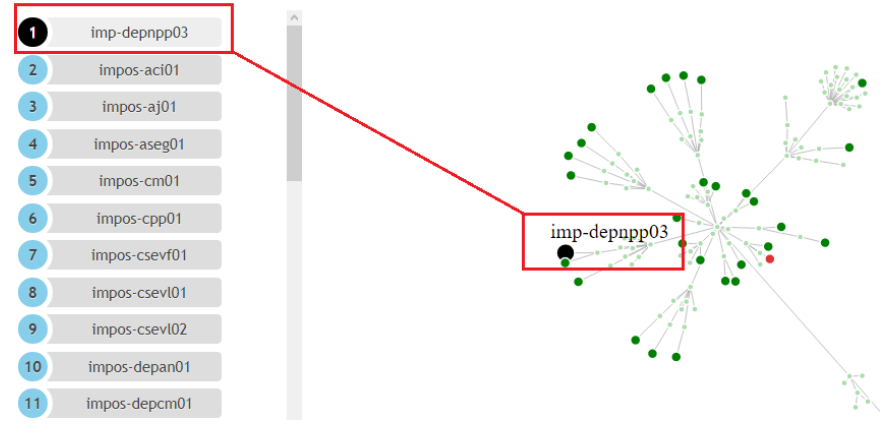

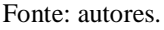

A segunda visualização permite a comparação entre diversos meses lado a lado, permitindo assim analisar facilmente as variações mês a mês e detectar qualquer divergência com valores muito afastados do previsto. A visualização do total representado pela barra selecionada de acordo com a escala lateral é difícil de ser lida com precisão, como visto na Figura 7, por conta disso foi selecionada como base uma implementação que incluía dicas ou tips, com o posicionamento do cursor sobre a barra é exibido um balão com o valor que aquela barra representa, como visto na Figura 8. Um problema futuro que já pode ser esperado para a segunda visualização é o excesso de meses para a área de plotagem disponível, gerando grande compactação lateral das barras, isso pode ser evitado selecionando um período de meses específico e ajustável para exibição.

Figura 7 – Utilizando o modelo de gráfico de barras fica claro no destaque em vermelho a dificuldade em precisar o valor na escala lateral

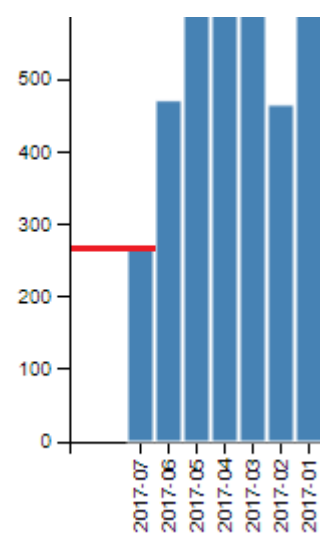

Fonte: autores.

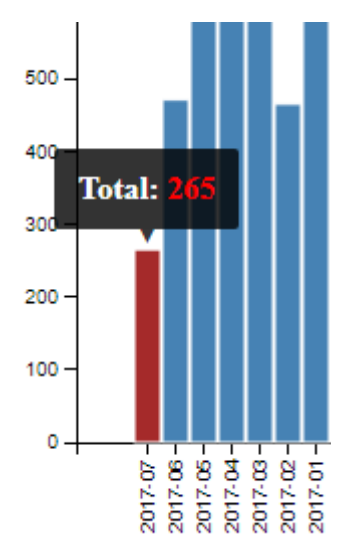

Figura 8 – Balão exibindo o valor exato expresso pela barra, solucionando assim o problema do modelo

Fonte: autores.

A última visualização acrescenta diversas informações ao contexto, permitindo comparação entre o comportamento de impressão dos usuários, considerando números de trabalhos realizados, repetições e quantidade de páginas destes trabalhos. A exibição visual com a técnica treemap associada a interação através do efeito de zoom até o próximo nível gera uma interface agradável e que leva o usuário a explorar os registros de maneira mais dinâmica.

Como limitação, vista na Figura 9, os nomes dos trabalhos executados tendem a ser uma cadeia de caracteres de comprimento razoável, o que impossibilita a exibição dos mesmos na maioria dos retângulos, este problema pode ser amenizado com a limitação do tamanho da cadeia de caracteres a ser exibida ou com a diminuição da fonte utilizada, porém, ambas as soluções prejudicam a leitura e compreensão dos nomes.

Figura 9 – Terceira visualização mostrando os títulos de somente alguns trabalhos, nome do usuário foi preservado.

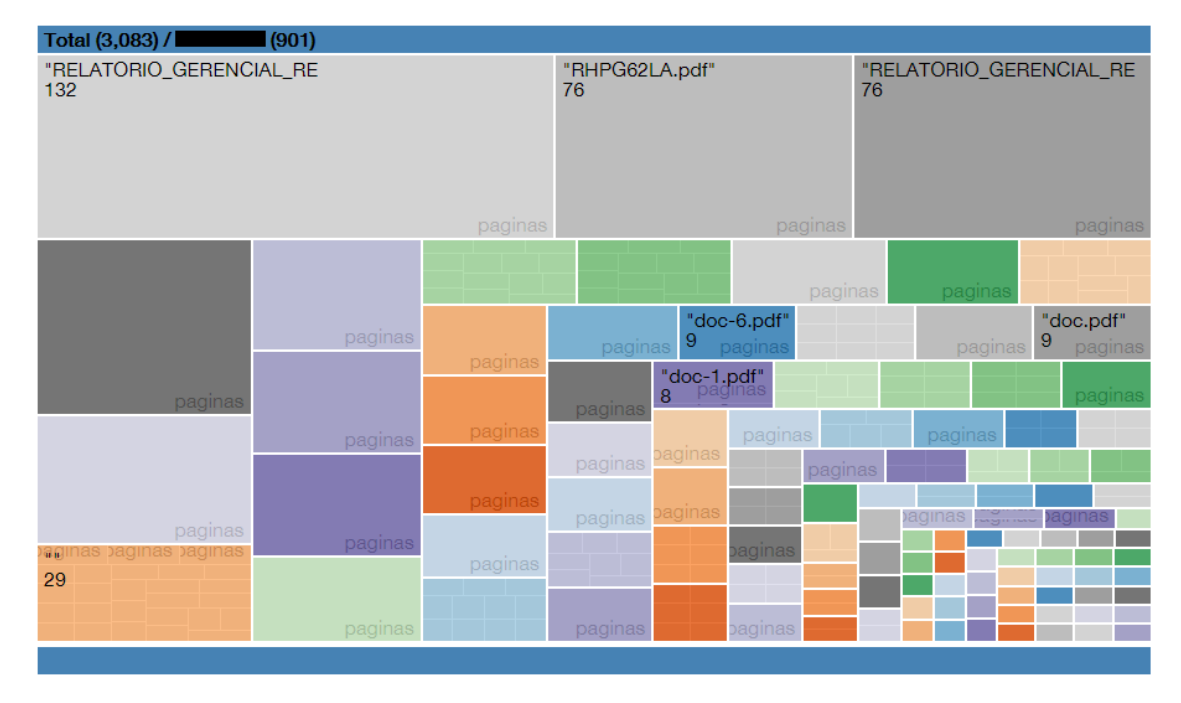

Fonte: autores.

De forma geral, a ferramenta resultante integrou de maneira intuitiva as três visualizações escolhidas, permitindo a navegação fluída entre os dados e permitindo a extração de informações gerenciais úteis sem a necessidade da abertura e busca em diversos arquivos de logs ou a consulta a relatórios totalizados extensos sem clareza nos dados apresentados. O resultado final pode ser observado nas Figuras 10, 11 e 12.

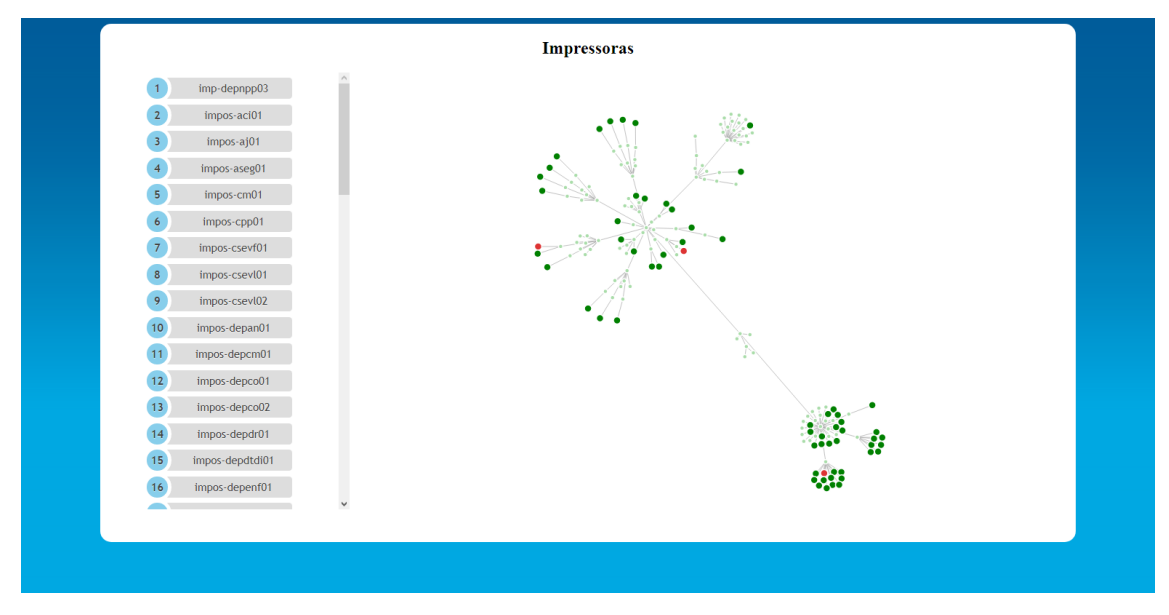

Figura 10. Ferramenta em uso exibindo a primeira visualização.

Fonte: autores.

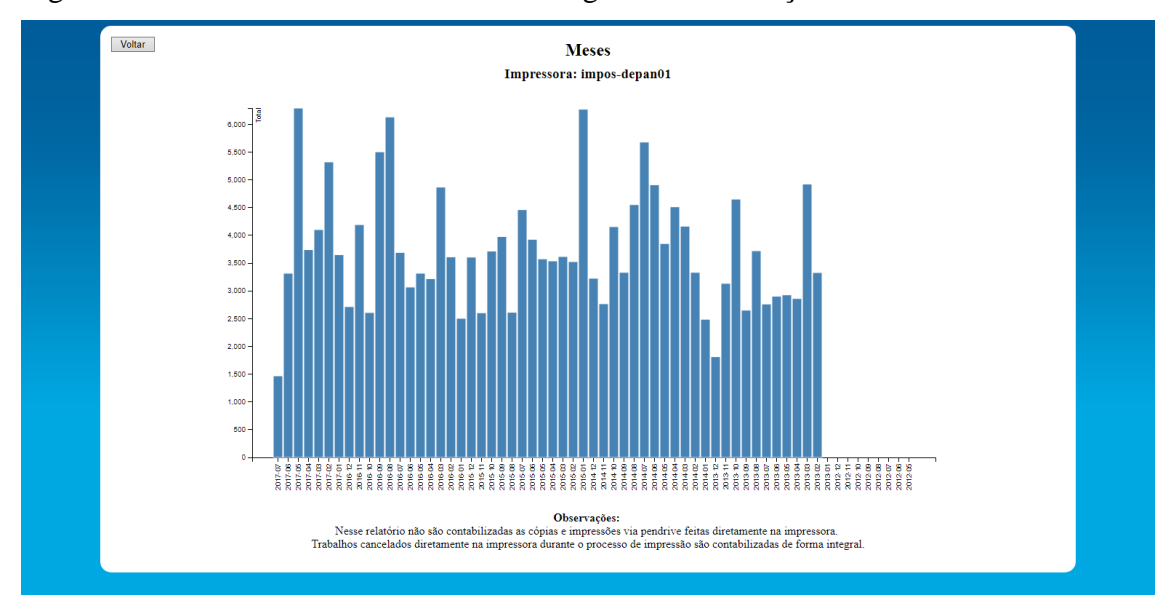

# Figura 11. Ferramenta em uso exibindo a segunda visualização.

Fonte: autores.

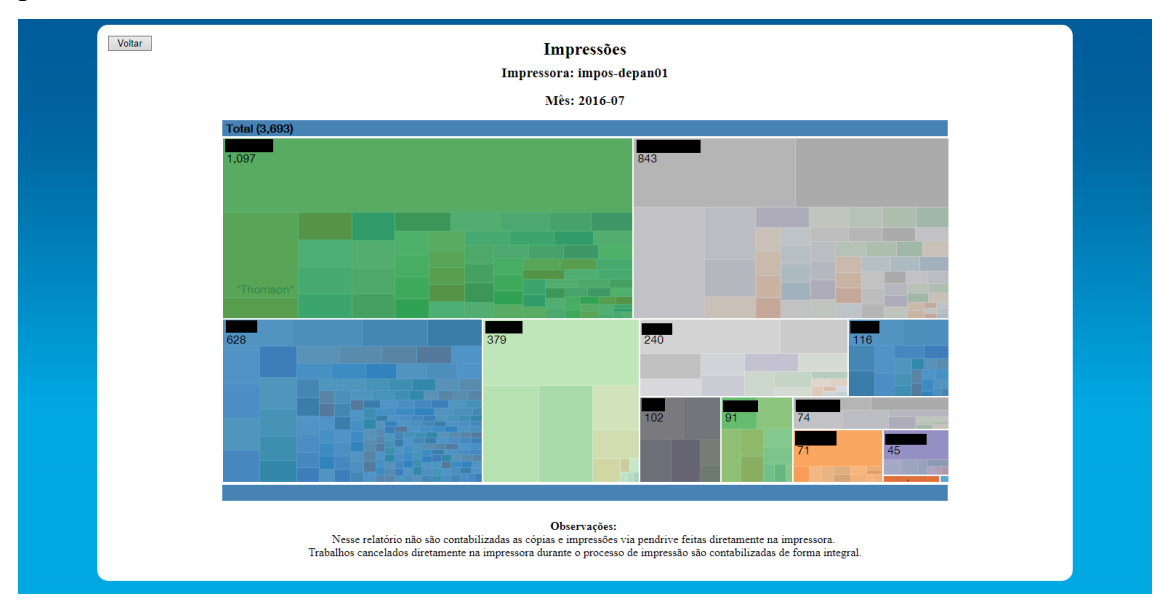

Figura 12. Ferramenta em uso exibindo a terceira visualização, nomes dos usuários foram preservados.

Fonte: autores.

#### **5 Conclusão**

O desenvolvimento deste trabalho resultou em uma ferramenta visual para gestão de um servidor de impressões que se mostrou de grande utilidade prática, permitindo uma rápida verificação do estado do servidor de impressões e de seus componentes, além da exploração de dados relacionados a produção de cópias em cada equipamento no decorrer do tempo. Dentro de uma organização que conta com um número relevante de impressoras e necessita reduzir os custos dispensados com estes equipamentos, a gestão das impressoras com auditoria sobre a grande quantidade de dados gerados se faz necessária, porém, demanda uma grande quantidade de trabalho, quantidade esta que como pode-se observar pode ser reduzida com a aplicação de técnicas de visualização de informação de modo a aumentar a capacidade cognitiva do responsável pela análise dos dados. Outro ponto positivo da ferramenta é a não existência de custos diretos, uma vez que só foram utilizadas soluções de softwares gratuitas e de livre distribuição.

Como trabalho futuro nesta área pode-se propor uma melhoria na ferramenta, incorporando a ela ainda mais informações úteis a um gestor de um servidor de impressão,

como, por exemplo, a capacidade de visualizar os status dos suprimentos instalados em cada equipamento ou ainda o andamento dos trabalhos de impressão em tempo real, incorporando assim mais funcionalidades à ferramenta.

Espera-se que para o futuro sejam aprimoradas as fontes de dados, de modo a remover as limitações apresentadas atualmente, relacionadas as cópias realizadas diretamente nas impressoras e aos trabalhos cancelados.

#### **Referências**

CASTILLO, P. N. Mastering D3. js. [s.l.] Packt Publishing Ltd, 2014.

CHIAVENATO, I. Introdução à teoria geral da administração. [s.l.] Elsevier, 2003.

FREITAS, C. M. D. S. et al. Introdução à visualização de informações. Revista Informática Teórica Aplicada, v. VIII, p. 143–158, 2001.

KIRK, A. Data visualization: a successful design process: a structured design approach to equip you with the knowledge of how to successfully accomplish any data visualization challenge efficiently and effectively. [s.l.] Packt Pub, 2012.

MUNZNER, T. Chapter 01. What?s Vis, and Why Do It? In: Visualization Analysis and Design. AK Peters Visualization Series. [s.l.] A K Peters/CRC Press, 2014. p. 1–19.

PETERS, T. A. The history and development of transaction log analysis. Library Hi Tech, v. 11, n. 2, p. 41– 66, 12 fev. 1993.

POUSMAN, Z.; ROUZATI, H.; STASKO, J. Imprint, a community visualization of printer data. Proceedings of the ACM 2008 conference on Computer supported cooperative work - CSCW '08. Anais...New York, New York, USA: ACM Press, 2008Disponível em:  $\lt$ http://portal.acm.org/citation.cfm?doid=1460563.1460568>. Acesso em: 7 jul. 2017

SCHONEWILL, C. E. I â€TM ll Guard This Printer With My Life : Colorado College â€TM s Journey to Managed Print. Proceedings of the 2016 ACM on SIGUCCS Annual Conference - SIGUCCS '16, p. 139– 145, 2016.

ZHU, Y. et al. SmartPrint: A cloud print system for office. Proceedings - IEEE 9th International Conference on Mobile Ad-Hoc and Sensor Networks, MSN 2013. Anais...IEEE, dez. 2013Disponível em: <http://ieeexplore.ieee.org/document/6726315/>. Acesso em: 7 jul. 2017